jPgyiMsr'iiiiw

**INHALT** 

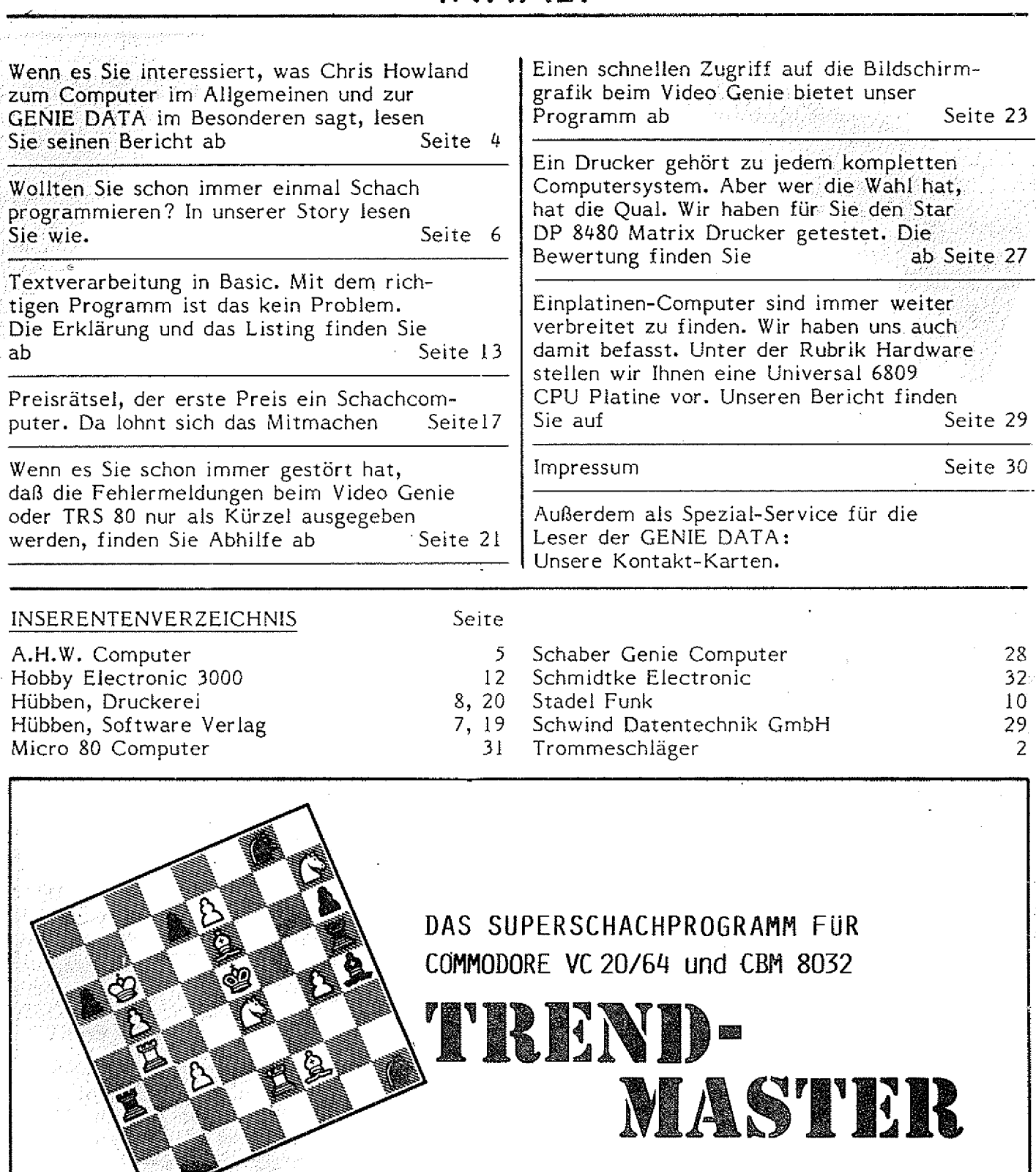

- @ TRENDMASTER verwandelt ihren VC 20 (+ mindestens 8 K Ram) oder VC 64 oder CBM 8032 in einen superstarken Schachpartner !
- © TRENDMASTER ist die Weiterentwicklung des legendären BO SS, das unter anderem den deutschen Schachmeister Theo Schuster in 29 Zügen schlagen konnte !
- *@* Neu sind bei TRENDMASTER: Die sieben Zusatzfunktionen, das quadratische Groß-Schachbrett und die verbesserte Spielstärke !

Preis für VC 20 und VC 64: NUR 79, -- DM - CBM 8032 auf Anfrage. Zu beziehen bei: Horst Labusch, Finkenrath 64, 5120 HERZO GENRATH, Tel. 02406-63252

### **INHALT**

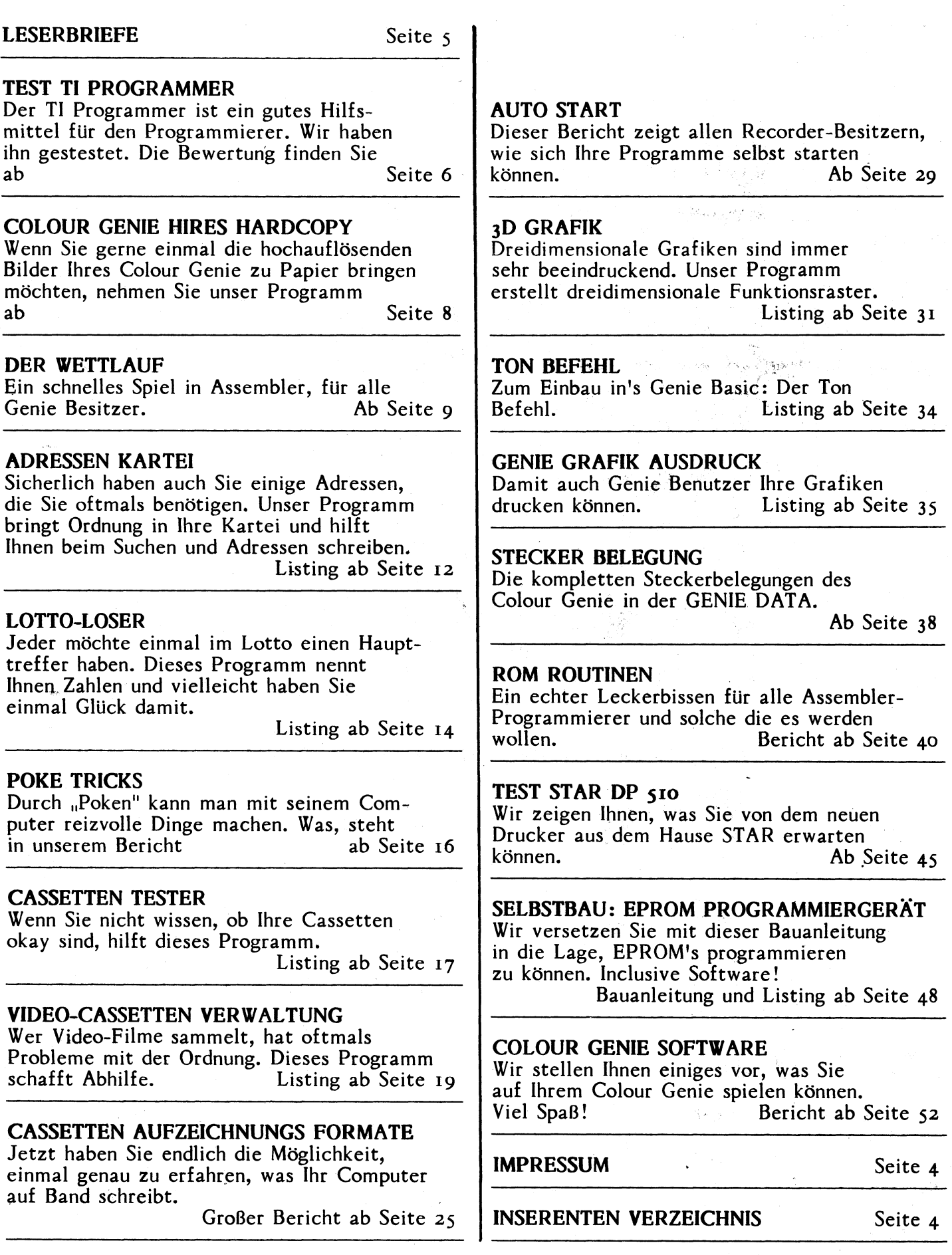

#### INHALTSVERZEICHNIS

#### MICKEY MAUS UND MIKROCHIPS

Damit Sie einmal sehen, was sich auf dem Computer-Markt in den USA so alles tut, dieser Bericht, von der Messe<br>in Anaheim/USA ab Seite 4 in Anaheim/USA ab

#### DAS NIM SPIEL

Mit diesem Spiel stellt Ihnen Ihr Computer eine ganz schön verzwickte Aufgabe. Der Bericht zeigt wie man den "Nim's"<br>erfolgreich begegnet. erfolgreich begegnet.

#### **METEOR ATTACK**

Ein rasend schnelles Spiel in Maschinensprache, da wird Ihr Computer-Zimmer<br>zum Raumschiff! Listing ab Listing ab Seite 8

#### BIORHYTHMUS

Ein Programm für alle, die jetzt schon wissen wollen, wie sie sich nächste Woche<br>fühlen. Ab Seit Ab Seite 12

#### ABENTEUER-BURG

Erleben Sie\_ein fantastisches Abenteuer mit vielen Überraschungen. Ab Seite 15

#### HIRES-GRAFIK

Mit dem Colour Genie kann man Uber die programmierbaren Zeichen eine gute Grafik-Auflösung erzielen, wie steht

ab Seite 20

#### HAUSHALTS-FINANZEN

Hat Ihre Frau sich schon über den teuren Computer beschwert? Mit diesem Programm können Sie ihr beweisen, das man mit ihm auch Geld sparen kann! Ab Seite 22

#### VOKABEL-TRAINER

Mit diesem Programm wird Ihr "Jüngster" ein Fremdsprachen-Genie. Ab Seite 25

#### B TEXT 1.0

Ein Textverarbeitungs-Programm für Genie I + II und den Star DP 510. Listing ab Seite 27

#### MASTER MIND

Versuchen Sie einmal den geheimen Code Ihres Colour Genie zu knacken. Gar nicht Ab Seite 32

#### PRINT TO LPRINT

Diese Maschinen-Routine formt alle Print-Befehle blitzschnell in Lprint's um.

Ab Seite 35

#### **SOLITAIR**

Mit diesem Denkspiel kommt bei Ihnen so schnell keine Langeweile mehr auf.

Ab Seite 37

#### TONERZEUGUNG BEIM VIDEO GENIE

Wie man mit älteren Genie's Töne macht,<br>zeigt diese Bauanleitung in die Beite 40 zeigt diese Bauanleitung

#### KALENDER

Dieses Programm druckt Ihnen für jeden gewünschten Monat einen Kalender. Seite 41

#### BASIC ERWEITERUNGEN

Wie man neue Befehle einbaut, steht

ab Seite 42

#### MERGE

Hängen Sie verschiedene Basic-Programme zusammen, wie steht auf Seite 43

#### BATTLE OF SARPEDIUM

Noch ein tolles Spiel. Ab Seite 43

#### DER Z 80

Hier sehen Sie wie er funktioniert. Seite 52

NEUE ROM'S FÜR COLOUR GENIE<br>Was sie mehr können? Ab Seite 54 Was sie mehr können?

#### ELEKTRONIK TEIL I

Frischen Sie in diesem Kurs Ihr Wissen<br>neu auf! Ab S Ab Seite 56.

#### IMPRESSUM Seite 58

## Inhalt

#### **COLOUR GENIE SPRICHT DEUTSCH**

"Fehlermeldungsabkürzungsgestammel", so bezeichnet T. Binzinger die Error-Meldungen des Colour Genie. Wie man sie ändert, sehen Sie ab

**Seite 6**

#### **ROM LISTINGS**

Was es in puncto kommentierte Betriebssysteme neues gibt, sehen Sie ab

**Seite 9**

#### **FORMATIERT DRUCKEN**

Beim Listen eines Programmes nimmt der Drukker bekanntlich auf nichts Rücksicht. Wie man schön seitenweise listet steht ab **Seite 12** schön seitenweise listet steht ab

#### **DER Z 80 - INNERE STRUKTUR**

Unsere Serie über Z 80 Maschinen-Programmie-<br>Lung beginnt mit diesem Artikel **Seite 14** rung beginnt mit diesem Artikel

#### **SICHERHEITS-KOPIEN...**

Wie man sich, auch von geschützten Programmen, Sicherheits-Kopien erstellt, zeigt unser Bericht ab **Seite 15**

#### **SCHNELLER DRUCKEN MIT DEM DP 8480**

Diese Bauanleitung zeigt, wie man in den DP 8480 ein Zusatz-RAM einbaut

#### **ELEKTRONIK 2**

Die Fortsetzung der Serie über Elektronik, mit Programm ab **Seite 18** 

#### **SCRIPT**

Hier bieten wir Ihnen einen neuen Zeichensatz für Ihr Colour Genie und den DP 510

**Seite 20**

#### **DER MINIRECHNER**

Einen Computer im Computer bietet ihnen unser Programm Minirechner ab **Seite 26**

#### **ARTIKEL AUF DISKETTE**

Vielleicht haben Sie ja gar keine Lust mehr, Artikel auf Papier zu schreiben? Dann schreiben Sie sie doch auf Diskette! **Seite 29**

#### **FiRETEST**

Jetzt wird es wieder spannend für alle Genie ! und II Besitzer. Die GENIE DATA bringt mal wieder ein rasend schnelles Action-Spiel in Maschinensprache **Seite 32**

#### **INVESTMENT**

Für alle Aktionäre, Spekulanten und Solche, die es noch werden wollen. Hier bekommen Sie ein Programm in die Hand, mit dem Sie Ihre Aktien verwalten können. Übrigens, wie manche andere Programme in dieser Ausgabe auch für Genie 111

**Seite 35**

#### **PROGRAMM CASSETTEN VERWALTUNG**

Wieder mal eine andere Variante, wie man geschickt Dateien aufbauen kann. Das Programm eignet sich natürlich auch, um Disketten zu verwalten **Seite 40**

#### **NEUHEITEN**

Einige Neuheiten auf dem Computer-Sektor stellen wir Ihnen hier vor, z. B. CBBS oder den Z 80 Super EMUF. Die Berichte finden Sie ab

**Seite 44**

#### **PLATSCH VOGEL**

Und weiter geht es, mit rasanten Tele-Spielen. Eine ganz neue Spiel-Idee zu diesem Thema stellt Ihnen unser Programm vor **Seite 45** 

#### **UMLAUTE FÜR GENIE I UND II**

Diese Bauanleitung zeigt ihnen, wie man die oft vermissten deutschen Umiaute doch auf die Tastatur seines Computers zaubern kann **Seite 48**

#### **COLOUR GENIE UTILITIES**

Schon fast ein ganzer Toolkit, den Sie aus diesem Bericht, mit Listing, entnehmen können. Die GENIE DATA bringt Ihnen fünf neue, tolle Befehle, zum Einbau in Ihr Colour Basic -

**Seite 50**

#### **COLOUR GENIE ALS SCHREIBMASCHINE**

Wer oft zwischen Computer- und Schreibmaschinen-Tastatur wechselt, kennt die Probleme mit der "verdrehten" Shift-Taste beim Colour Genie. Aber dieser Artikel schafft Abhilfe **Seite 54**

#### **HARDCOPY**

Diesmal eine ganz neue Version, in Maschinensprache, und deshalb sehr schneli. Innerhalb von nur einer Minute können Sie den kompletten Bildschirminhalt Ihres Genie I oder 11, mit Grafik, ausdrucken. Zusätzlich aber noch andere Gags, wie z. B. Invertierung der Grafik **Seite 56**

**3**

#### **MEMORY**

Wieder einmal ein Tele-Spiel in der GENIE DATA. Aber diesmal keines das schiesst, sondern eins, das Ihr Gedächtnis trainiert. Ihr Gedächtnis trainiert.

#### **KLEINANZEIGEN**

Wenn Sie etwas suchen oder wenn Sie etwas loswerden wollen, schauen Sie einmal in unsere Klein-<br>anzeigen auf anzeigen auf

#### **RECORDER STEUERUNG**

Was viele andere Computer können, kann das 'Colour Genie von Hause aus nicht, nämlich den Recorder steuern. Unsere Bauanleitung zeigt Ihnen, wie Sie Ihrem Computer die Fähigkeit vermitteln<br>Können Seite 12

#### **ELEKTRONIK TEIL 3**

Diesmal zeigen wir Ihnen, wie man das Geheimnis der bunten Ringe auf den Widerständen enträtselt. Selbstverständlich ist auch wieder das passende Programm dabei. sende Programm dabei.

#### **ABENTEUERLAND**

Ein neues, tolles Abenteuerspie! für Ihr Genie I, II oder HII. Wenn Sie Mut haben, tippen Sie es ein und versuchen das Rätsel zu lösen.

**\_\_\_\_\_\_\_\_ \_\_\_\_\_\_\_ \_\_\_\_\_\_\_\_\_\_\_Seite 16**

#### **PLOTTER**

Dieses Programm hilft Ihnen, auf Ihrem Colour Genie fantastische Grafiken zu erstellen, diese zu speichern oder sie auszudrucken. Mit diesem Programm können Sie ein richtiger "Elektronik-Picasso " werden. **Seite 23**

#### **Hl RES HARDCOPY**

Wie man rationell Grafiken des Colour Genie mit schneller Geschwindigkeit ausdruckt zeigt<br>Ihnen unser Programm ab **Ihnen unser Programm ab** 

#### **RESET**

Wenn man beim TRS 80 den Reset-Taster betätigt, wird leider jedes vorhandene Programm gelöscht. Wie man dem entgegen wirkt, zeigt unsere Bauanleitung ab **Seite 27** 

#### **COMPUTERTAG J**

Was alles beim ersten Computertag in Hof los war, erfahren-Sie in unserem Bericht ab

**Seite 29**

#### **DISKETTEN DATEI**

Dieses Problem ist Ihnen sicher bekannt: Man hat ein tolles Programm auf irgendeiner Diskette, weiß aber nicht, welche es ist. Schaffen Sie also mit diesem Programm endlich Ordnung!

**........ Seite 29**

#### **GRES**

Bisher hatten wir viel zum Thema Colour Genie Grafik. Man kann aber auch mit dem Genie I, II oder III "malen". Benutzen Sie unseren Grafik-Editor<br>Ab **Seite 33** ab **Seite 33**

### **ASSEMBLER TEIL 1**

Thomas M. Binzinger, der Ihnen als Autor vieler toller Spiele bekannt sein dürfte, hat sich bereit erklärt. Ihnen sein Wissen zu vermitteln. Machen Sie also mit und lernen Sie Maschinensprache! Übrigens ist dieser Kurs so gehalten, daß sowohl Colour Genie Besitzer und TRS 80 oder Genie Besitzer und TRS 80 oder Genie Besitzer sitzer mitmachen können!

#### **3D Körper**

Wie man mit dem Colour Genie dreidimensionale<br>Grafiken macht, sehen Sie hier **Seite 38** Grafiken macht, sehen Sie hier

#### **EIN/AUSGABE IN MASCHINENSPRACHE**

Es ist nicht ganz einfach, in Maschinensprache Werte zu übernehmen oder zu übergeben, deshalb bieten wir Ihnen hier eine Reihe nützlicher Unterprogramme. **Seite 41** 

#### **LAUFSCHRIFT**

Mit diesem Programm können Sie Ihr Genie zur Schaufensterreklame einsetzen. Dieses Programm hilft Ihnen große Schriften zu produzieren und vieles andere mehr. **Seite 44**

#### **MINIMON**

Wir veröffentlichen oftmals Programme in Maschinensprache. Wenn Sie diese eingeben und benutzen wollen, ist dies das richtige Hilfsprogramm!

**Seite 51**

#### **HYPOTHEK**

Wollen Sie bauen? Oder brauchen Sie zu anderen Zwecken eine Hypothek? Dieses Colour Genie Programm hilft Ihnen Ihre Finanzen zu planen. Also<br>Iost Seite 55

#### **GRAFIK ÜBERSETZER**

Übernehmen Sie hochauflösende Grafiken in den Textmodus des Colour Genie und schon können Sie jedes Bild mit Text beliebig mischen! Alles was Sie dazu brauchen ist das passende Programm und das liefern wir Ihnen ab

#### **IN DER NÄCHSTEN GENIE DATA**

So, damit ist diese GENIE DATA beendet. Versäumen Sie aber auf gar keinen Falt die nächste GENIE DATA! In ihr finden Sie unter anderem: Die Fortsetzung der Serien Elektronik und Assembler, einen großen Colour Genie Software-Test, eine Colour Genie RGB-Karte zum selbstbauen (!), vjele tolle Programme und, und, und ...

# INHALT

 $\mathbf{I}$ 

#### **ASSEMBLER - TEIL 2**

Weiter geht es mit unserem Assembler-Kurs von T. M. Binzinger Seite 6

#### **DISKETTEN KNACKER ']**

Wer schon einmal versucht hat auf dem Genie 111 fremde Disketten zu lesen, weiß wieviel Arbeit es macht, die richtige Einstellung zu finden. Unser Diskettenknacker hilft Ihnen. Seite 12

Unsere Service-Karten finden Sie diesmal ab Seite 13

#### **SELBSTBAU JOYSTICK**

Wer weiß, wie teuer die Original Joysticks zum Colour Genie sind, wird sich über diesen Artikel freuen !

Seite 15

#### **ZAHLENDARSTELLUNG**

Wissen Sie eigentlich, wie Ihr Genie intern Zahlen darstallt und verarbeitet? Nein ! Dann sollten Sie sich ausführlich mit diesem Artikel beschäftigen Seite16

#### **LISTSCHUTZ**

Dieses Programm schützt Ihre Colour Genie Programme vor unerwunschtem Äufiisten. - : ; ' ■ ' , ■ ■ ; o:-' . Sei ie 18

### **COLOUR-GENIE COLOUR-GENIE COLOUR-GENIE**

### **COPBIT**

#### **Kassettenkopierprogramm**

**Stehern Sie Ihre wertvollen Programme mit COPBIT!** 

**COPBIT kopiert praktisch alle BASiCund Maschinenprogramme und auch geschützte Formate, denn COPBIT kopiert unabhängig vom Format bitweise. Verify-Funktion zum Überprüfen der Kopien.**

COPBIT kostet nur 39.- DM (inkl. MwSt.).

#### **L. Röckrath** Noppiusstraße 19, 5100 Aachen

Telefon (02 41) 3 49 62

#### NEU! **N. Heicke, L.; Röckrath;; . ./^ v;**

### ROM-Listing

- **vollst, disassembliert und kommentiert (OOOOH-3FFFH)**
- **RAM-I/O-Ad ressen**
- **neueste Version!**
- **Bilcfschirmformate, Speicheraufteilung ® genaue Unterprogrammerklärungen für den Programmierer**
- **Ein absolutes Muß für jeden Anwender für nur 59 DM (inkl. 7% MwSt.)** V\_\_\_\_\_\_\_\_\_\_\_\_\_\_\_\_\_\_\_\_\_\_\_\_\_\_

**L. Röckrath** Noppiusstraße 19, 5100 Aachen

Telefon (02 41) 3 49 62

#### **VIDEO DATEI**

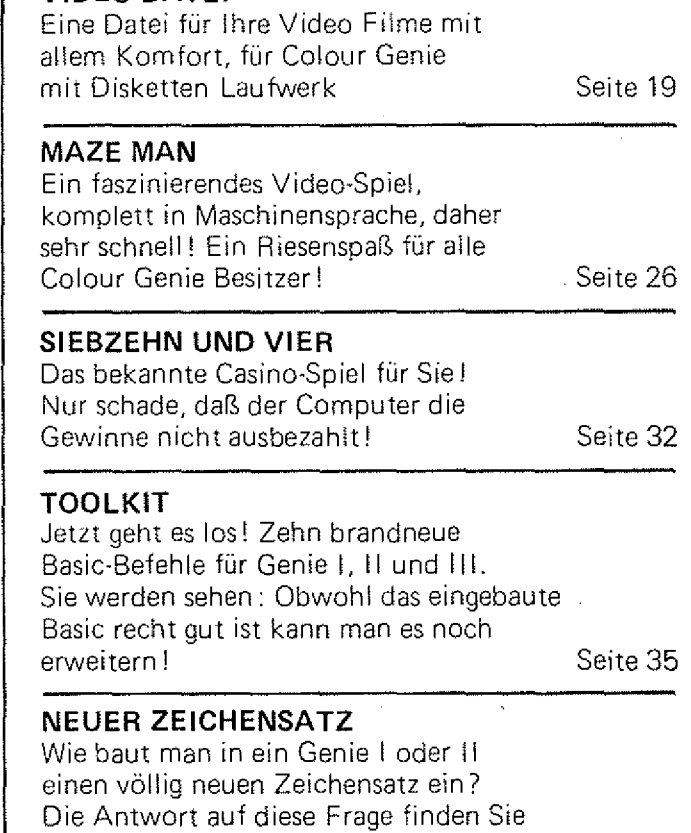

in diesem Artike!! Seite 41

rija.

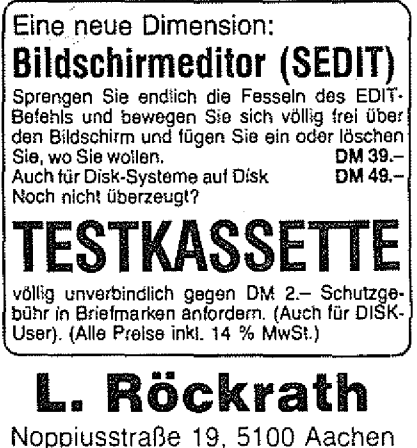

Telefon (02 41) 3 49 62

**Varwanden Sie bitte Bei Bestellungen oder Kontaktaufnahme** die GENIE-DATA-KONTAKTKARTE auf Seite 13/14 In diesem Heft.

## 

#### UNNUMMER

Eine sehr interessante Möglichkeit Ihre Basic Programme zu schützen, bietet Ihnen dieser Artikel Seite 5

#### HÜLLEN DRUCKER

Mit diesem Programm drucken Sie für Ihre Musik- oder Programm-Cassetten Labels, die sich sehen lassen können Seite 10

#### PROGRAMMIERER WETTBEWERB

Sie können glatte 200,-- DM gewinnen, bei unserem großen Programmierer Wettbewerb für alle Genie I und II Besitzer. Da müssen Sie auf jeden Fall mitmachen! Näheres auf Seite 13

#### ASSEMBLER KURS, TEIL III

Weiter geht es für alle "Maschinen-Lehrlinge" in unserem Kurs über Programmierung in Maschinensprache Seite 15

#### ZEILEN SCHIEBER

Haben Sie sich schon geärgert, daß man beim Colour Genie jede Zeile, die wo anders hin soll, neu tippen muß? Dann hilft Ihnen dieses Maschinenprogramm! ... Seite 19

**Seite 28** 

333341 stuffer Sephenren

Für jeden, der etwas sucht, oder verkaufen will, die Kleinanzeigen auf

#### SYNTHESIZER

Wir machen Musik! Und zwar geben wir Ihnen das benötigte Programm, und zeigen, wie man eine Orgeltastatur an das Colour Genie anschließt. Seite 21

#### EINKAUFSFÜHRER

Unsere neue Rubrik. Hier finden Sie die guten Fachgeschäfte. Schauen Sie einmal rein!

#### FÜR DEN ANFÄNGER

Die neue Serie in der GENIE DATA.

Hier klären wir alle Fragen, die so beim Einstieg in die Gomputerei auftreten können. Wenn Sie auch noch Fragen haben, müssen Sie sich das ansehen!

Seite 29

#### **BANKSELECT**

Wußten Sie schon, daß bei älteren Genie I und II Modellen 16K Speicher brach liegen? Wie man diese zum Leben erweckt, zeigt Ihnen unsere Selbstbau-Anleitung ab Seite 30

#### GENIE DATA TEXTSTAR

Ein neues lauffähiges Textverarbeitungs-Programm bieten wir Ihnen hier!

Seite 32

#### DISASSEMBLER

Wer schon immer mal in fremde Maschinen-' programme rein sehen wollte, ist mit diesem Programm gut beraten!

**Seite 35** 

Seite 41

Seite 47

Seite 50

#### MONDLANDUNG

Waren Sie schon einmal auf dem Mond? Nein? Dann tippen Sie ganz schnell dieses Programm ab, und versuchen Sie

#### **FUNKTIONSDISKUSSION**

Hier ist etwas für alle Mathematiker! Ein Funktionsdiskussion Programm, das Ihnen die Funktion plottet, und diese auch ausdrucken kann!

#### **NEWPRINT**

Für alle Genie I und I! Besitzer, die sich schon geärgert haben, daß man nicht alle Druckcodes ausgeben kann. Dieses Programm schafft Abhilfe!

#### DATA IT!

Mit Hilfe dieses Programms wandeln Sie beliebige Maschinenprogramme um in ein Basic-Programm mit Data-Zeilen.

Seite 51

genie-data\_1984-heft-3

Ą

### GENIE DATA 3

 $\sim$ 

# INEALT

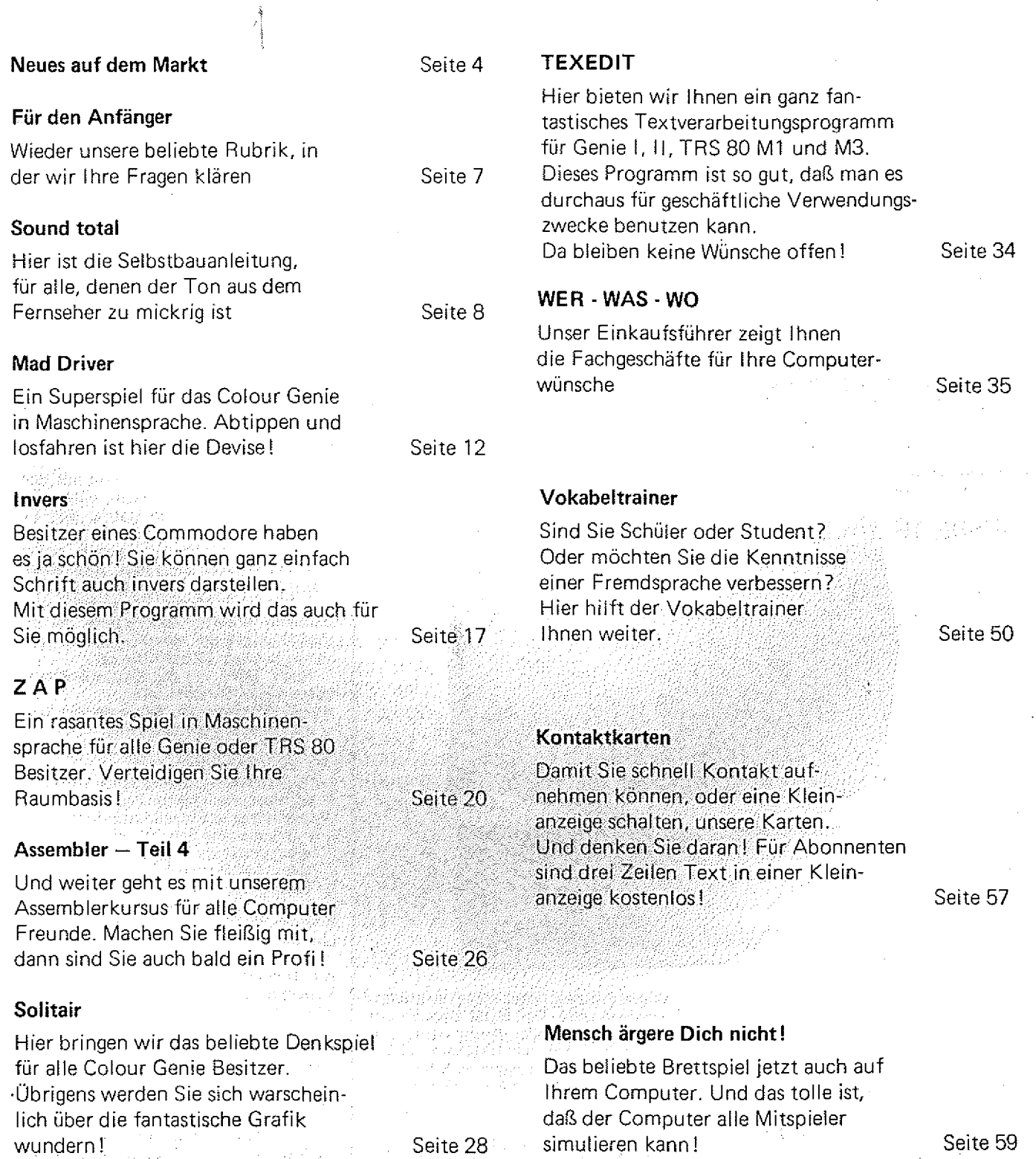

#### genie-data\_1984-heft-4

# 

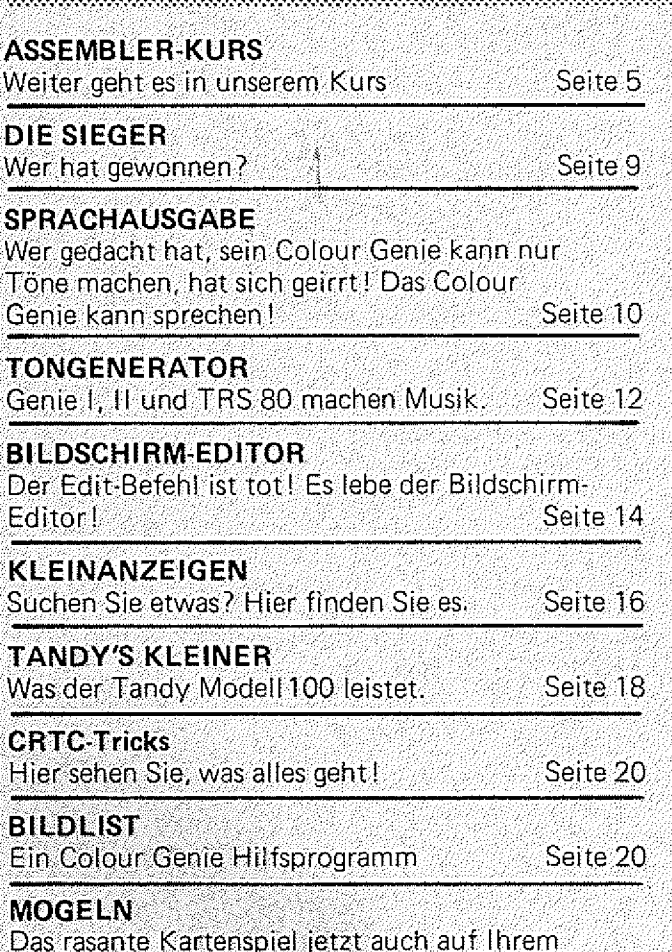

Das rasante Kartenspiel jetzt auch auf Ihrem Computer! Seite 21

BASICSTART

Jetzt können Genie und TRS 80 Besitzer Ihre

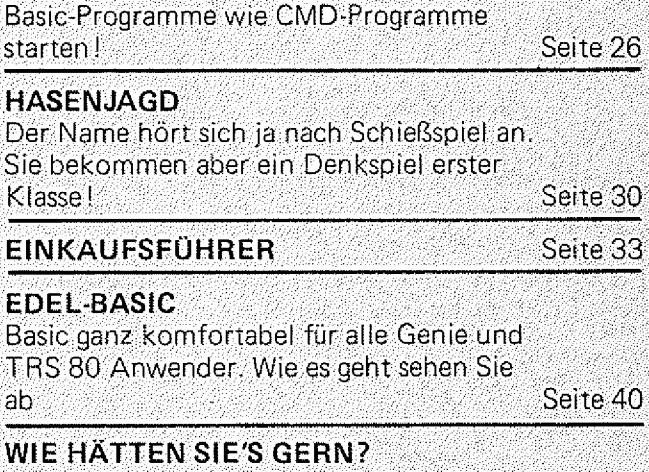

Hier bietet sich Ihnen die Möglichkeit, die GENIE DATA aktiv mitzugestalten. Machen Sie Gebrauch davon!

#### BLUMEN VERSETZEN

Fast so knifflig wie Rubik's Cube ist dieses Puzzle-Spiel um zwei Blumen.<br>Schaffen Sie es?

#### LAUFSCHRIFT

Diesmal ganz komfortabel, mit Maschinen-Routine, zum Einbau in eigene Programme. Listing ab

#### COLOUR TOOL

Neue Befehle für Ihr Colour Genie. Und Erklärung, wie man selbst neue :6 efebie: einbaut; in einer seine Seite 57

Seite 46

Seite 47

GENIE DATA, Ausgabe 4, Jahrgang 2,<br>Juli/August 1984

Herausgeber; Heinz Hübben. Offsetdruckerel: und Verlas. 5429 Marienfels, Telefon: 06772-1261

Chefredakteur: Heinz Hübben<br>Titelgestaltung: H. Hübben, Offsetdruckerei<br>und Verlag, 5429 Marienfels/Ts.<br>Satz: H. Hübben, Offsetdruckerei und Verlag,<br>5429 Marienfels/Ts.

D ruck: H. Hübben, Offsetdruckerei und Verlag, 5423 Marienfels/Ts. Erscheinungsweise: Alle zwei Monate, jeweils<br>am 15. des Monats.

Abonnements: 59,40 DM incl. Porto, Verpak-<br>kung und gesetzi. MWSt.

Erfüllungsort: 5429 Marlenfels/Ts. Gerichtsstand: In Jedem Fall das für unseren Verlag zuständige Gericht. Manuskripte: Unangeforderte Manuskripte

werden nur zurückgesandt, wenn ausreichen-<br>des Rückporto belgelegt :wurde. Jeder Eln-<br>sender erklärt sich durch die Einsendung mit<br>einer Veröffentlichung des eingesandten Ma-<br>terlais in der GENIE DATA und im GENIE DATA Software Service einverstanden.

Copyright (c) 1984 by Heinz HUbben, Offset-druckerel und Verlag, 5429 Marianfels. /Ts. Nachdruck, Vervielfältigung, Übertragung so-<br>wie Speicherung in EDV-Anlagen verboten.<br>Bei Bauanleitungen und/oder Programmen<br>kann für die Fehlerfreiheit keine Garantie

IMPRESSUM

übernommen werden.<br>Die Meinung der einzelnen Autoren muß<br>nicht mit der des Verlages übereinstimmen.<br>Anfragen an die Redaktion bitte nur schrift-

lich mit beigelegtem Rückporto.<br>Kündigung der Abonnements: Zu jedem Jahr, rechtzeitig, vor Ende des Jahres (6 Wochen). Jedes Abonnement verlängert sich nach A b-

lauf automatisch um ein Jahr.<br>Sollte (die GENIE, DATA aus Gründen, die<br>nicht in der Verantwortung des Verlages lie-<br>gen, nicht oder nicht rechtzeitig erscheinen,<br>besteht kein Anspruch auf Nachlieferung.

Für eventuelle Schäden und/oder Folgeschä-<br>den an Geräten und oder Bauteilen und/oder<br>Datenverlust kann keine Haftung übernom-<br>men werden. Der Nachbau unserer Bauanieltungen und/oder die Anwendung von Pro-grammen aus der GENIE D A T A erfolgt auf eigene Gefahr. Alle Mitteilungen erfolgen nur für Amateur- und Hobby-Zwecke. Irrtum so-

wie alle Rechte Vorbehalten. Es kann keine Gewähr dafür übernommen worden, da6 die verwendeten Schaltungen, Firmennamen. Wa-renbezeichnungen und allo anderen Angaben

frei von Schutzrechten Dritter sind.<br>Sämtliche Veröffentlichungen, erfolgen ohne<br>Berücksichtigung eines eventuellen Patent-<br>schutzes und/oder Gebrauchsmusterschutzes. Bei allen Artikel-Einsendungen gehen wir da-<br>von aus, daß der Verfasser alle Rechte an der<br>Einsendung besitzt, sowie geistiger Eigentü-

mer ist.<br>Über jede Artikel-Einsendung freuen wir uns! Honorar: Für Jeden gedruckten A rtikel be-zahlen w ir pro Druckseite ein Honorar von 5 0 ,- DM.

Wir gestatten Jedermann, oinen A rtikel aus der GENIE D ATA zu entnehmen, und in einer anderen, nicht kommerziellen, Druckschrift zu veröffentlichen, unter der Bedingung, daB an der Gestaltung nichts verändert w ird, das erwähnt wird, daB der betreffende Artikel<br>aus der GENIE DATA entnommen wurde<br>und daB man uns mindestens ein Exemplar<br>der betreffenden Druckschrift kostenlos, sofo rt nach Erscheinen, zur Verfügung stellt.

**INHALT** 

 $\mathbf{I}$ 

#### **HEXDUMP**

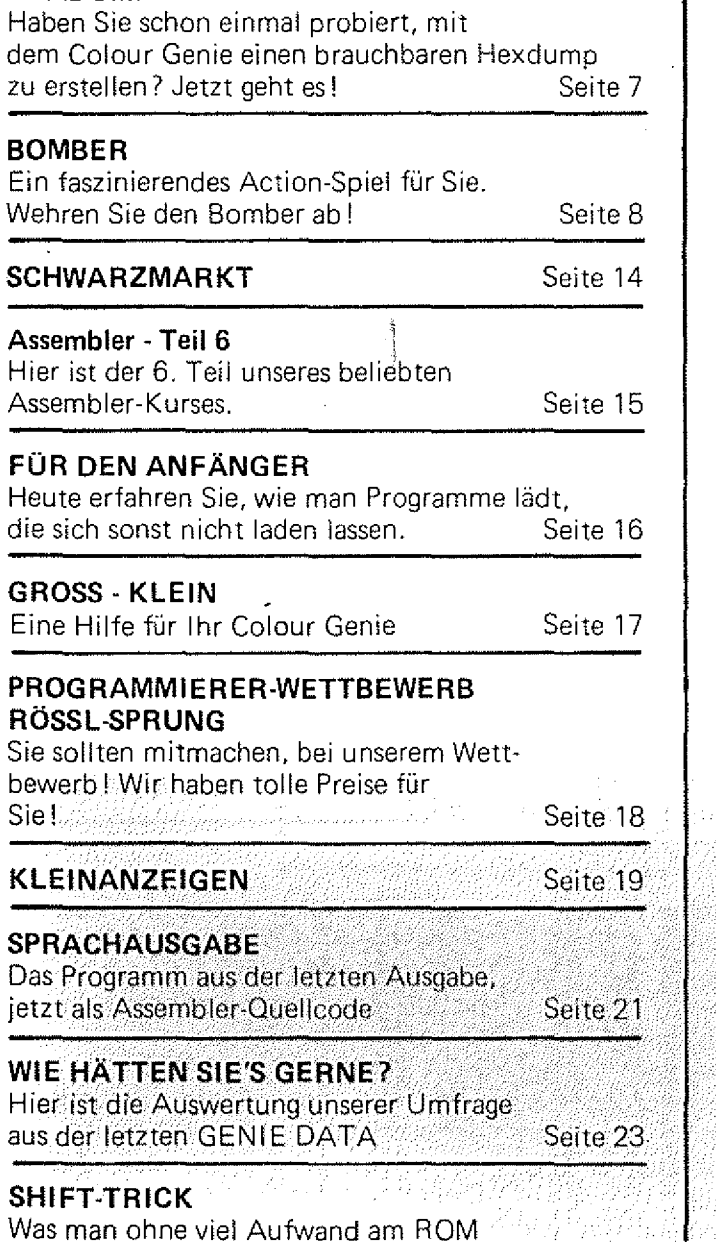

der Genie Computer ändern kann, . steht ab Seite 24 3-D GRAFIK Ein Programm das drei dimensionale Funktionen plottet. Für Genie 16 ! Seite 26 HUMMELFLUG Machen Sie Ihr Genie 16 zum Musikus, mit unserem Programm Hummelflug Seite 26 KAMPF DER RiESENZWERGE Was Schachprogramme wirklich können erfahren Sie hier am Beispiel von GRANDMASTER und SFINKS Seite 28 TURNIER PLANER Turniere aller Art lassen sich mit diesem Programm planen ! Seite 33 DIE MAUS IST RAUS Das Siegerprogramm des Maus-Wettbewerbes, mit Kommentaren vom Gewinner Seite 35 **TRAMPOLIN** AWE TO SERVER TO Ein tolles Spiel für Ihr Colour Genie Seite 37 **MINICALC** : Hier haben Sie ein Kalkulationsprogramm. für alle Genie und TRS 80 Computer. Seite 41 **FUCHSJAGD** EIVi;;ö t l ;S^iej;;fur^a!1<sup>0</sup> ;Go 1<sup>6</sup> ür Genie Freunde. Seite 47 EINGESCHRÄNKTE HOCHAUFLÖSENDE

**GRAFIK Das Programm für Genie Freunde Seite 57** 

GENIE DATA, Ausgabe 5, Jahrgang 2,

September/Oktober 1984 Herausgeber: Heinz HUbban, Offsetdruckerei

und Varlag, 5429 Marlenfels, Telefon: 06772-1261

Chefredakteur: Heinz Hübben

Titelgestaltung: H. Hübben, Offsetdruckerei<br>und Verlag, 5429 Marienfels/Ts.<br>Satz: H. Hübben, Offsetdruckerei und Verlag,<br>5429 Marienfels/Ts.<br>Druck: H. Hübben, Offsetdruckerei und<br>Verlag, 5429 Marienfels/Ts.<br>Krscheinungswei

am 1 . des Monats. Abonnements: 59,40 DM Incl. Porto, Verpak-kung und gesetzl. MWSt.

Erfüliungsort : 5429 Marienteis/Ts.<br>Gerichtsstand : In jedem Fall das für unseren<br>Gerichtsstand : In jedem Fall das für unseren<br>Verlag zuständige Gericht.<br>Manuskripte : Unangeforderte Manuskripte<br>des Rückporto belgelegt wu

#### **IMPRESSUM**

Copyright (c) 1984 by Heinz Hübben, Offsatdruckorel und Verlag, 5429 Marlantels /Ts. Nachdruck, Vervielfältigung, Übertragung so-<br>wie Speicherung in EDV-Anlagen verboten.<br>Bei Bauanleitungen und/oder Programmen<br>kann für die Fehlerfreiheit keine Garantie<br>übernommen werden.

Die Meinung der einzelnen Autoren muß<br>nicht mit der des Verlages übereinstimmen.<br>Anfragen an die Redaktion bitte nur schrift-<br>ilch mit belgelegtem Rückporto.<br>Kündigung der Abonnements: Zu jedem Jahr,<br>nechtzeitig, vor Ende

nicht ln der Verantwortung des Verlages lie-gen, nicht oder nicht rechtzeitig erscheinen, besteht kein Anspruch auf Nachlieferung. Für eventuelle Schaden und/oder Folgeschä-

den an Geräten und oder Bautelien und/oder<br>Datenverlust kann keine Haftung übernom-<br>men werden, Der Nachbau unserer Bauanieitungen und/oder die Anwendung von Pro-<br>grammen aus der GENIE DATA erfolgt auf<br>eigene Gefährt, Alle

wie alle Rechte **Vorbehalten.** Es kann keine Gewehr dafür Übernommen werden, daß die verwendeten Schaltungen, Firmennamen, Wa-renbezeichnungen und alle anderen Angaben frei von Schutzrechten D ritter sind.

Sämtliche Veröffentlichungen erfolgen ohne<br>Berücksichtigung eines eventuellen Patent-<br>schutzes und/oder Gebrauchsmusterschutzes.<br>Bei allen Artikel-Einsendungen gehen wir da-<br>von aus, daß der Verfasser alle Rechte an der<br>Ei mer Ist.

über Jede Artikel-Einsendung freuen w ir unsl Honorar: Für jeden gedruckten Artikel be-<br>zahlen wir pro Druckselte ein Honorar von

50,-- DM.<br>Wir gestatten jedermann, einen Artikel aus der GENIE DATA zu entnehmen, und in einer<br>anderen, nicht kommerziellen, Druckschrift<br>zu veröffentlichen, unter der Bedingung, daß<br>an der Gestaltung nichts verändert wird, das<br>arwähnt wird, daß der betreffende Artikel<br>aus der G der betreffenden Druckschrift kostenlos, so-fo rt nach Erscheinen, zur Verfügung stellt.

#### **GENIE DATA 3**

## NI MARIN

#### **LESER SUCHT LESER**

**; Hier finden Sie Kontaktadressen anderer Compu**ter-Freunde

#### **DRUCKER-SPOOLER**

**Das warten auf den Drucker hat ein Ende ! Hier finden Sie ein Maschinenprogramm, das den Ausdruck übernimmt, während Ihr Computer ganz normal weiterläuft! Für alle Genie I, II und III und TRS 80 Computer. Seite 5** 

#### **DAS L-SPIEL**

**Ein Anspruchsvolles Denkspiel für Colour Genie. Dieses Spiel bietet Ihnen neben den strategischen Vorzügen eine ganz tolle Grafik!** 

#### **KLEINANZEIGEN**

**Wer etwas sucht oder etwas loswerden möchte, der sollte hier einmal nachsehen! Seite 17**

#### **DIGITALE MUSIK**

**Wie man Musik digital macht, also;die Töne von einem speziellen/ dafür bestimmten Computer, ausrechnen läßt, steht hier! , Seite 21**

#### **192 KRAM**

**Ja, Sie haben schon richtig gelesen! Dieser Artikel**

**beschreibt die Speichererweiterung bei Genie I oder II bis auf 192K RAM. Da läßt sich schon einiges speichern! Zusätzlich können Sie statt einem Sonder-EPROM sechzehn einsetzen. Damit können Sie Ihrem Computer ganz schön auf die Sprünge helfen!!!** 

#### **EINKAUFSFÜHRER SEITE 31**

#### **PASCAL-KURS**

**Lernen Sie doch Pascal! Wenn Sie diesen Kurs Ausgabe für Ausgabe mitmachen, können Sie es bald!** , Seite 47,

#### **ASSEMBLER-KURS**

**Machen Sie mit bei; unserem Assembler-Kurs! In diesem Teil gibt es wieder einiges zu lernen und die Lösung vom letzten Mal. Seite 53** 

#### **WIE SCHICKT MAN PROGRAMME EIN**

**Eine Hilfestellung für alle Autoren und solche, die** es werden möchten.

#### **DENK MAL WIEDER**

**Ihr Colour Genie macht Sie zu einem wahren Kopfrechenkünstler! Dieses Programm müssen Sie abtippen!** 

### **IMPRESSUM**

GENIE DATA, Ausgabe 6, Jahrgang 2, November/Dezember 1984

Herausgeber: Heinz Hübben, Offsetdruckerei<br>und Varlag, 5429 Marlenfels,<br>Telefon: 0 6772-1261<br>Chefredakteur: Heinz Hübben

**Titelgestaltung: H . HObben, Offsetdruckerei und Verlag, 5429 M arlenfels/ts.**

**Satz: H. Hübben, Offsetdruckerei und Verlag,**

**5429 Marlenfels/Ts. ■ ! - . . ■ '■■■ ■ ■ ■ Druckt H . HQbben, Offsetdruckerel und Verlag, 5429 Marlenfels/Ts. : Erscheinungsweise; Alle zwei: Monate -**

Abonnements: 59,40 DM incl. Porto, Verpak-<br>
kung und gests1. MWSL:<br>
kung und gests1. MWSL:<br>
Erfüllungsort : 5429 Marlenfels/TS.<br>
Gerichtsstand : In Jedem Fall das für unseren<br>
Verlag zuständige Gericht.<br>
Manuskripte: ... U

**Copyright (c) 1934 by Heinz HUbben, Offset-druckerel und Verlag, 5429 Marienfels /Ts. Nachdruck, Vervielfältigung, Übertragung sowie Speicherung in. EDV-Anlagen verboten. Bei Sauanleitungen und/oder Programmen kann für die Fehlerfrelheit keine Garantie Übernommen werden.**

Die Meinung der einzelnen Autoren muß<br>nicht mit der des Verlages übereinstimmen.<br>Anfragen an die Redaktion bitte nur schrift-<br>lich mit beigelegtem Rückporto.

**Kündigung der Abonnements: Zu Jedem Jahr,**

rechtzeitig, vor Ende des Jahres (6 Wochen).<br>Jedes Abonnement verlänger sich nach Ab-<br>Jauf automatisch um ein Jahr.<br>Sollte die GENIE DATA aus Gründen, die<br>Sollte die GENIE DATA aus Gründen, die<br>nicht in der Verantwortung d **für Am ateur- und Hobby-Zwecke. Irrtum so-**

wie alle Rechte vorbehälten. Es kann keiner<br>Gewähr dafür übernommen werden, daß die<br>Gewähr dafür übernommen werden, daß die<br>renbezeichnungen und alle anderen Angaben<br>frei von Schutzrechten Drifter sind.<br>Samtliche Verdritel **■ mer ist. ■■ ■■ ■ ■ .■■■;:■: ■ ■■ ■, ■ ■■■■■■■ ■ -■ über Jede Artikel-Einsendung freuen wir unsl**

**Honorar: . ■ -. : -**

**Nach Vereinbarung!**

Wir gestatten jedermann, einen Artikel aus der<br>GENIE: DATA zu: entnehmen, und .in einer<br>anderen, nicht zu: entnehmen, und .in einer<br>anderen, nicht kommerziellen, Druckschrift<br>zu: veröffentlichen, unter der Bedingung, daa<br>e

#### **PASCAL, Teil 2 .**

**So, hier ist der zweite Teil unseres Pascal-Kurses. Heute bekommen Sie die restlichen Erklärungen vom letzten Mal und erfahren einiges über die Schleifen in Pascal Seite 7** 

#### **RELAISKARTE**

**Wie man mit dem Colour Genie schaltet oder Eingänge analysiert, erfahren Sie hier. Selbstverständlich mit ausgereifter Schaltung, Platinenlayout und Steuerprogramm : Seite 15** 

#### **WIE SCHICKT MAN PROGRAMME EIN**

Wenn auch Sie einmal als Autor für die GENIE DATA aktiv werden wollen, sollten Sie sich zuerst **einmal unsere Richtlinien durchlesen Seite 20** 

#### **HAMURABI**

**Stellen Sie sich doch einmal vor, Sie wären, der König eines ganzen Landes. Jetzt müssen Sie versuchen, klug zu wirtschaften, das Land zu vergrössern usw. Aber denken Sie daran, keinen Ein**  wohner verhungern zu lassen! Seite 22

#### **RETTEN UND MISCHEN**

**Es gibt ja so tolle Befehle, wie MERGE oder SAVE L IN E . Schade nur, wenn man Sie nicht hat! Um solche Befehle zu bekommen, brauchen: Sie keinen neuen Computer, tippen Sie einfach das Programm ab ! Seite 26** 

#### **VERSANDSERVICE .**

**Wir haben einen neuen Bestellschein entworfen. E r gilt für Abos, Software und Bücher. Wenn Sie also etwas bestellen wollen Seite 29** 

#### **KAMPF DEN SPAGHETTIS**

Wie der Autor so schön sagt, sollen hier nicht italienische Teigwaren verunglimpft werden, son**dern wir wollen Ihnen etwas näher bringen, wie man strukturiert programmiert. Das Schlüsselwort sind Struktogramme.** Seite 33

#### **3 D GRAFIK**

**Haben Sie schon einmal toll bewegte drei dimensionale Grafiken gesehen? Wenn zum Beispiel ein Schriftzug /groß auf dem Bildschirm steht, dann nach hinten wegläuft und sich dabei überschlägt? Mit diesem Programm können Sie solche Effekte** auf Ihren Colour Genie Monitor zaubern.

**Seite 36**

#### **RS 232 STEUERSOFTWARE**

Im Colour Genie existiert ja eine RS 232 Schnitt**stelle. Sie liegt nur leider brach,, weil keine So ftwäre vorhanden ist, die diese Schnittstelle steuert. Hier erhalten Sie ein Maschinenprogramm, mit dem Sie Bytes über die RS 232 Schnittstelle ausgeben können. Sogar die Baud-Rate ist frei wählbar. :**

**,•■■■. . .... ' .— !— — — — — .■ Seite 40 :**

#### **DER VERGESSENE MONITOR**

**Die Genie I und II Macher haben bei vielen Geräten im Level IV ROM die Bruchstücke eines Monitor-Programmes vergessen. Wie Sie damit noch arbeiten können steht ab Seite 41** 

#### **GEHIRNTRAINING**

**Lässt Ihre Konzentrationsfähigkeit nach? Wird Ihr Gedächtnis immer schlechter? — Keine Angst, wir machen hier keine Werbung für irgendwelche Power-Pillen! Aber mit unserem Programm können Sie Ihre kleinen; grauen Zellen wieder auf Touren bringen!** . Seite 42

#### **TAUSCH**

**Hier bekommen Sie ein nützliches Hilfsprogramm** für GDOS und NEWDOS 80. Seite 47

#### **PLOT 1 IM TEST**

**Was dieser neue Plotter alles leistet, lesen Sie in diesem A rtikel. Seite 52**

#### **SCHIFFCHEN VERSENKEN**

**Zum guten Schluß noch ein Spiel, das Sie wohl alle kennen! Seite 54** 

#### **IM P R E S S U M**

GENIE DATA, Ausgabe 1, Jahrgang 3, 1985 Herausgeber: H. und R. Hübben, Offsetdruck

und Verlag, 5429 Marlenfels/Ts.<br>Chefredakteur: Ralf M, Hübben<br>Titelgestaltung: H. und R. Hübben, Offset-

druck und Verlag, 5429 Marienfels/Ts.<br>Satz. . H. .und R. Hübben, Offsetdruck und<br>Verlag, 5429 Marienfels/Ts.

Erscheinungsweise: Alle zwei Monate.

Abonnements: 48,- DM incl. Porto, Verpak-

**kung und gesetzt. MWSt. E rfüllungsort: 5429 Marlenfels/Ts. G erichtsstand: In Jedem F all das für unseren ; Verlag zuständig« G erich t. M anuskrip te: Unanseforderte Manuskripte**

werden nur zurückgetandt, wenn ausreichen<br>des Rückporto belgelegt wurde. Jeder Ein-<br>tender grklärt sich durch die Einsendung mit<br>einer Veröffentlichung des eingesandten Ma-<br>terlals in der GENIE DATA und im GENIE **DATA Software Service einverstanden.** 

CODYright (c) 1984 by H u. R. Hübben, Offset-<br>druckerei und verlag, 5429 Marlenfels /Ts. **N achdruck, Vervielfältigung, Übertragung** so-**wie Speicherung in EDV -Anlagen verboten. Bei Bauanleltungen - und/oder. Programmen kann fUr die Fehlerfreiheit keine Garantie Übernommen werden.**<br>Die Meinung der einzelnen Autoren muß

**nicht mit der des Verlages Uberelnstimmen. Anfragen an die Redaktion bitte** nur **schrift\***

lich mit belgelegtem Rückporto.<br>Kündigung der Abonnements: Zu jedem Jahr,<br>rechtzeitig, vor Ende des Jahres (6 Wochen).<br>Jedes: Abonnement: verlängert sich nach Ab-<br>lauf automatisch um ein Jahr.<br>Sollte: die "GENIE" DATA" aus

**nicht in der Verantwortung des Verlages He-gen, nicht oder n ich t. rechtzeitig erscheinen,**

besteht kein Anspruch auf Nachlieferung.<br>Für eventuelle Schäden und/oder Folgeschäden an Geräten und oder Bautelien und/oder<br>Datenverlust kann keine Haftung übernom-<br>men werden. Der Nachbau unserer Bauaniei-<br>tungen und/oder die Anwendung von Pro-<br>grammen aus der GENIE DATA erfolst auf<br>algene Gefahr: All

**wie alle, Rechte .** Vorbehalten. **E s kann keine** Gewähr dafür übernommen werden, daß die<br>verwendeten Schaltungen, Firmennamen, Wa**renbezeichnungen und alle anderen Angaben frei von Schutzrechten D ritter sind. ' "**

**Säm tliche Veröffentlichungen erfolgen ohne Berücksichtigung -eines, eventuellen Patent-schutzes. und/oder Gebrauchsmusterschutzes.** Bei allen Artikel-Einsendungen gehen wir da-<br>von aus, daß der Verfasser alle Rechte an der<br>Einsendung besitzt, sowie geistiger Eigentü**mer ist.**

**: Ober jede A rtikel-Einsendung freuen wir unsl Honorar: Nach Vereinbarung)**

**Wir gestatten Jedermann, einen A rtikel aus dar** GENIE DATA zu entnehmen, und in einer<br>anderen, nicht kommerziellen, Druckschrift<br>zu veröffentlichen, unter der Bedingung, daß<br>an der Gestaltung nichts verändert wird, das<br>anvähnt wird, daß der betreffende Artikel<br>aus der G fort nach Erscheinen, zur Verfügung stellt

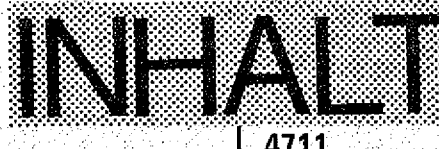

#### **GENIE DATA ROBOT**

**Nachdem Sie in der letzten Ausgabe alles über** den Bau der Relais-Karte fanden, sehen Sie in die**ser Ausgabe, was Sie alles mit der Relais-Karte steuern können. Dabei achten wir natürlich am meisten auf die Möglichkeiten, unseren Robot zu** steuern. In Seite 5<sup>3</sup> Seite 5 **Seite 5** 

#### ASSEMBLER KURS

**Hier haben Sie den achten Teil unseres GENIE DATA-Assemblerkurses. Heute geht es um bedingte Sprünge und Unterprogrammaufrufe.**

**Seite 13**

Wenn Sie ein Programm haben, von dem Sie glauben, daß es für uns interessant ist, schicken Sie es uns zu. Was Sie dabei beachten sollten, lesen Sie auf Seite 18 der Seite 18

#### REVERSI

**Für Ihr Colour Genie das bekannte Spiel Reversi. SelbstverständIich bietet I hnen dieses Spie! eine tolle Grafik und fantastischen Sound.**

**Seite 24**

#### VERSAND SERVICE

Hier sind wieder alle Bestellscheine übersicht**lich geordnet auf einer Seite. Beachten Sie vor allem unsere tollen Programme aus England.**

**Seite 29** 

#### 4711

**Hier kommt ein Super^Adventure Spiel für alle Colour Genie Besitzer. Dieses Spiel kann sich leicht mit gekauften Programmen messen. Und so etwas finden Sie bei uns zum Abtippen.**

**Seite 34**

#### **WORTERBUCH**

**Für alle Genie I, II und III Besitzer ist dieses Programm gedacht. Es verwandelt Ihren Computer in ein Sprachgenie. Dieses Programm ersetzt Ihnen das herkömmliche Wörterbuch.**

Seite 46

#### **EDITOR**

**Ein Bitdschirmeditor für Ihr Colour Genie. Er funktioniert nach Art des bekannten Schneider CPC 464 und bietet Ihnen eine ganze Menge Komfort. Sei**te 1980 auch der Schweizung 1980 **Seite 51** 

#### LIFE

**Beobachten Sie das Wachstum einer Zellenkolonie. Alles läuft über einen fantastischen Editor.** Ubrigens durch das verwendete Maschinen**spracheunterprogramm läuft diese Simulation sehr schnell. Seite 54**

#### **IMPRESSUM**

**QENIE DATA, Aufgabe 2 Jahrgang.3, 1985**

**Herausgeber: H. und r . Hübben, Offsetdruck und Verlag, S429 Marlenfels/Ts. Chefredakteur; Ralf M. HQbben**

**Titelgestaltung: H. und R. Hübben, Offset-druck und Vertag, 5429 Marlenfels/Ts. Satz. H. und R. HUbben, Offsetdruck und Verlag, 5429 Marienfeli/Ts. . Erscheinungsweise;** Sechs mal im Jahr

Abonnements: 59,40 DM incl. Porto, Verpak-kung und gesetzi. Mwst.<br>Ring und gestzi. Mwst.<br>Erfallungiort: 5429 Marienfels/Ts.<br>Gerichtsstand i. in jedem Fall das für unseren<br>Verlag zuständige Gericht.<br>Manuskripte : Unangeford

**Copyright** <c) **1984 by H. u. R. HQbben,** Offset**druckaral und Verlag, 5429 Marienfalt /Ts. Nachdruck, Vervielfältigung. Übertragung so**wie Speicherung in EDV-Anlagen verboten.<br>Bei Bauanleitungen und/oder Programmen<br>kann für die Fehlerfrelheit keine Garantie<br>übernommen werden.

**Die Meinung der einzelnen Autoren m ut nicht mit der des Verlagei Qbereinitimmen.. ■ Anfragen an die Redaktion bitte nur schrift-lich m It beigefegtem Rückporto.**

**Kündigung der Abonnements: Zu-Jedem Jahr;: rechtzeitig, vor Ende des Jahres (6 Wochen).**

Jedes Abonnement verlängert sich nach Ab-<br>lauf automatisch um ein Jahr.<br>Sollte die GENIE DATA aus Gründen, die<br>nicht in der Verantwortung des Verlages lie-<br>gen, nicht oder nicht rechtzeitig erscheinen,<br>besteht kaln Anpruch

**den an Qerlten und oder (Bauteilen und/oder** Datenveriust kann keine Haftung übernom-<br>men werden. Der Nachbau unserer Bauaniel-<br>tungen und/oder die Anwendung von Pro-<br>stammen aus der GENIE DATA erfolgt auf<br>sigene Gefahr. Alle Mittellungen erfolgen nun<br>für Amateur- un **wie alle Rechte** Vorbehalten. **Es kann keine Gewlhr dafür übernommen werden, dat dla verwendeten Schaltungen, Firmennamen, Warenbezeichnungen und alle anderen Angaben frei von Schutzrechten Dritter sind, sämtliche LVeröffentlichungen erfolgen ohne**

Berücksichtigung eines eventuellen Patent-<br>schutzes und/oder Gebrauchsmusterschutzes,<br>Bel allen Artikel-Einsendungen gehen wir da-<br>von aus, das der Verfasser alle Rechte an der<br>Einsendung besitzt, sowie gelstiger Eigentü-<br>

**Ober Jede Artikel-Einsendung freuen wir uns! Honorar: Nach Vereinbarung!** 

**Wir gestatten ledermann; einen Artikel aus.der** GENIE DATA zu entnehmen, und in einer<br>anderen, nicht kommerziellen, Druckschrift<br>zu veröffentlichen unter der Bedingung daß<br>an der Gestaltung nichts verändert wird, das<br>arwähnt wird, daß der batraffende Artikel<br>aun daß man der: betreffenden: Druckschrift: kostenlos, so-<br>fort nach Erscheinen, zur Verfügung steilt.

## In eigener Sache

Wie Sie an dieser Ausgabe der GENIE DATA sehen, hat der Umfang beträchtlich abgenommen. Sie werden sich sicherlich fragen, warum das so ist. Das möchte ich Ihnen hier erklären. Als wir mit der GENIE DATA begonnen haben, hatten wir einen ziemlich großen Zulauf. Im Laufe der Zeit jedoch, vor ollem seit nur noch IBM kompatible Genies im Handel sind, hat dieser Zulauf abgenommen. Seit Anfang dieses Jahres nun erreichen uns jede Menge Kündigungen. Eine Vielzahl der Leser haben ihr Genie verkauft und sich andere Computer angesch afft und ein kleinerer Teil der Leser hat das "Computern" ganz autgegeben. Das heißt tür uns, durch die Einnahmen aus der GENIE DATA werden nicht einmal mehr die Portokosten zum Vei schicken gedeckt. Wir müssen also die GENIE DATA komplett aus ei-

gener Tasche finanzieren.

Die Konsequenz für uns ist, daß wir die GENIE DATA nur noch solange an die Abonnenten verschicken, bis alle Abos ausgelaufen sind, danach wird die GENIE DATA eingestellt. Um das aber durchhalten zu können, m üssen wir die Erstellungskosten der GENIE DATA senken, und deshalb der verringerte Umfang.

Jeder Abonnent wird also noch solange beliefert, bis sein Abo ausläuft. Abos werden nicht mehr verlängert.

Ich hoffe sehr, daß auch Sie für diese Maßnahme Verständnis haben, wir können aber aus eigener Tasche nicht mehr eine so umfangreiche GENIE DATA wie bisher finanzieren.

**GENIE DATA Redaktion** 

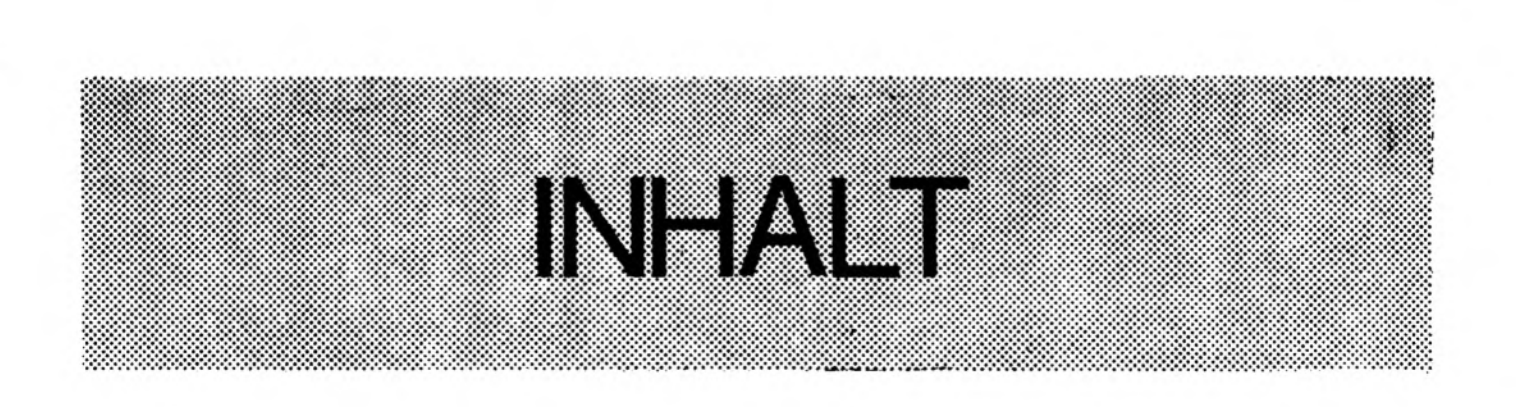

#### **PASCAL-KURS, TEIL 3**

In diesem Teil unseres Pascal-Kurses erfahren Sie alles über Entscheidungen in Pascal.

Seite 4

#### **DER CP1 ASSEMBLER**

Wie man den mnemonischen Code des CP1 mit Hilfe dieses Assemblers in die entsprechenden Opcodes übersetzt, zeigt dieser Artikel.

Seite 8

#### **ADRESSENVERWALTUNG**

Eine Adressenverwaltung für GENIE I, II und III finden Sie hier, komplett zum Abtippen.

Seite 12

#### **ASSEM BLER, TEIL 9**

Der letzte Teil unseres Assembler-Kurses. Seite 17

#### **W URM 2**

Ein interessantes Video-Spiel für Colour Genie. Seite 19